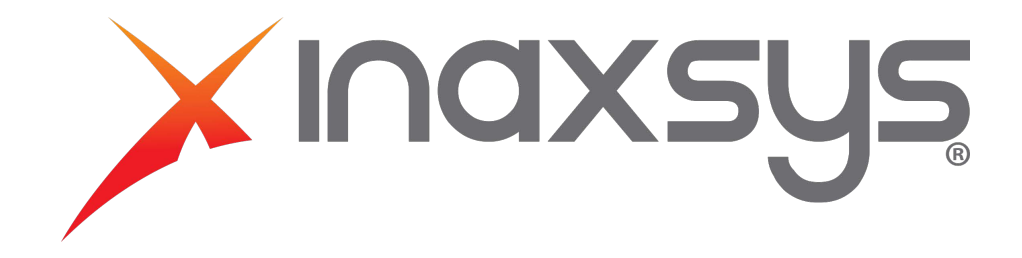

## **Arm & disarm a zone – Card Reader**

Here are the steps to arm and disarm an area at a door. Note that by default, arming with a card reader is a regular arming meaning it will fail if you still have opened zones in the area.

1. Make sure the Area is assigned to the door under Area inside door. For this you go under Programming and Doors.

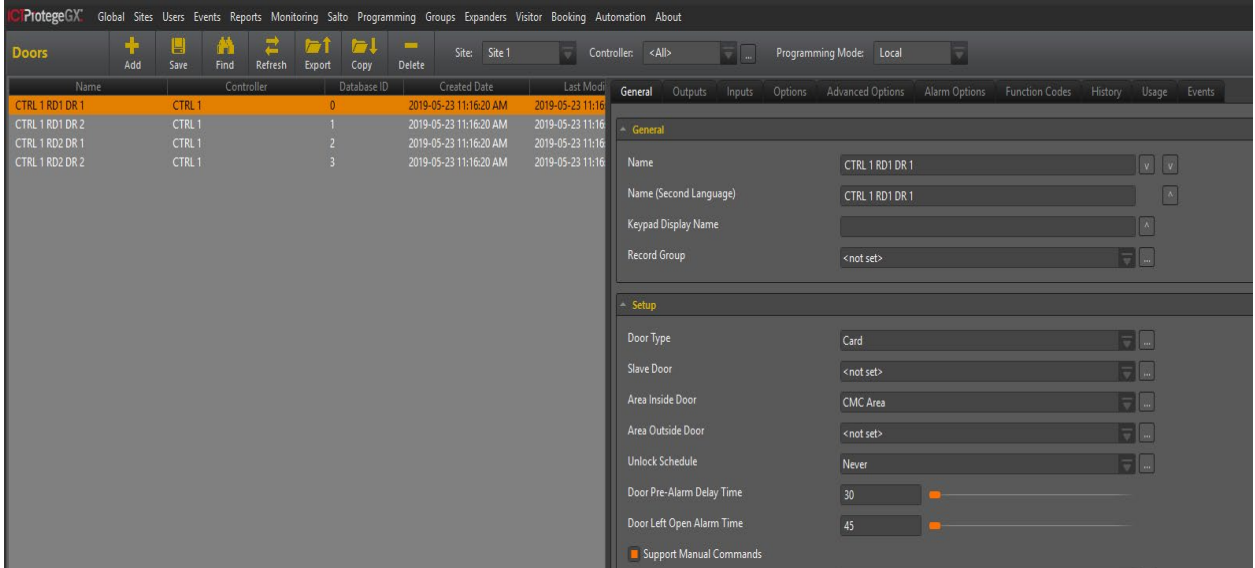

correct reader port and make sure the arming mode is Arm on 3 reads and further down under Misc. Options, that the disarm area for door on access is enabled. 2. Go to Expanders, Reader Expanders and find the reader expander where the door is. Select the

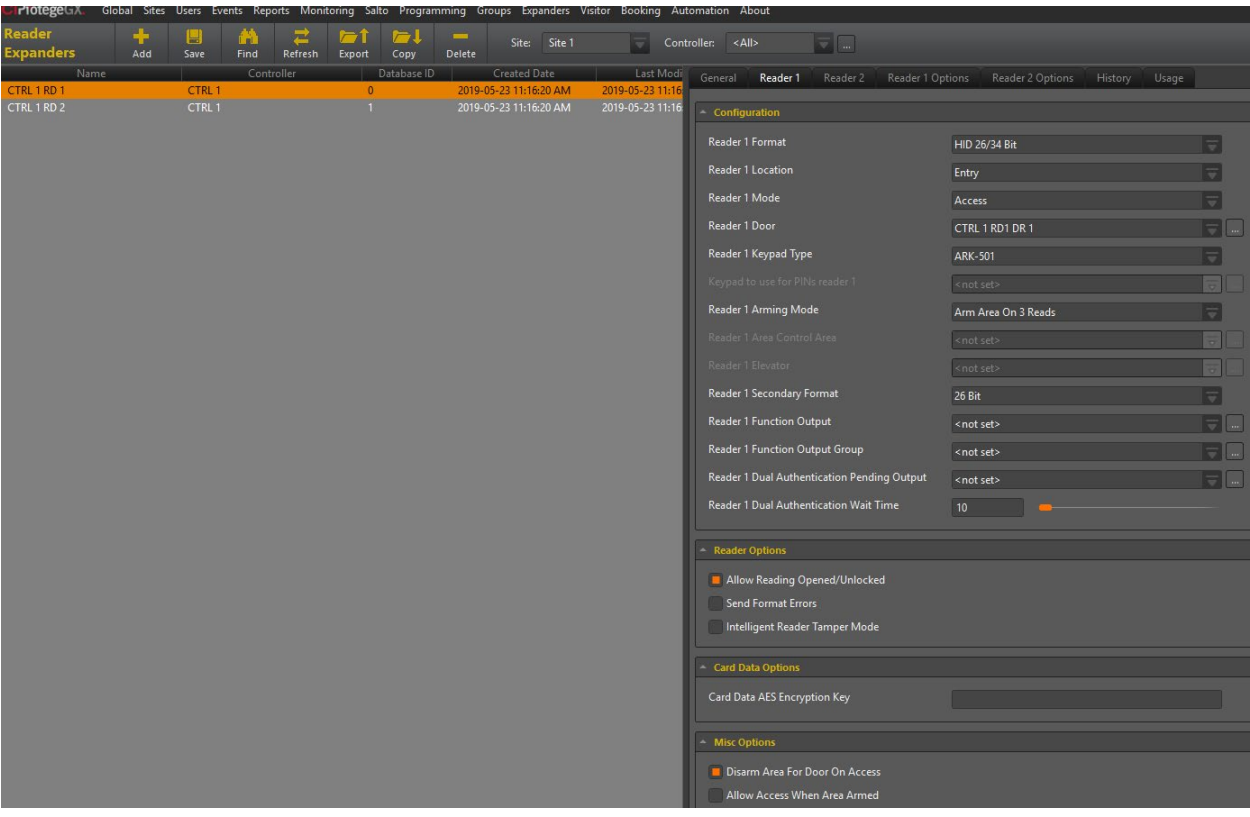

- 3. After saving the changes to the reader expander, wait about 30 seconds and then right click on the module and update the module.
- 4. Now the last step is to make sure that the users access levels have access to disarm and arm this area. This can be confirmed by looking at the Arming / Disarming area groups in the access level.

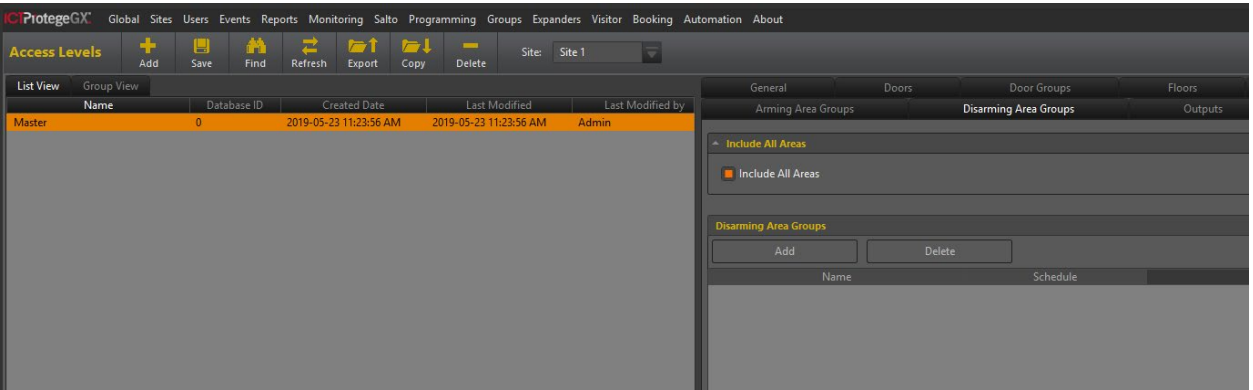

© 2019 Inaxsys Security Systems Inc. All rights reserved.

## **Armer & désarmer une zone – Lecteur de carte**

Voici les étapes pour armer et désarmer une zone d'une porte. Notez que par défaut, vous ne pourrez pas utiliser cette machine si vous n'avez pas ouvert votre espace.

1. Assurez-vous que la zone est assignée à la porte sous la zone à l'intérieur de la porte. Pour cela, allez dans Programmation et Portes.

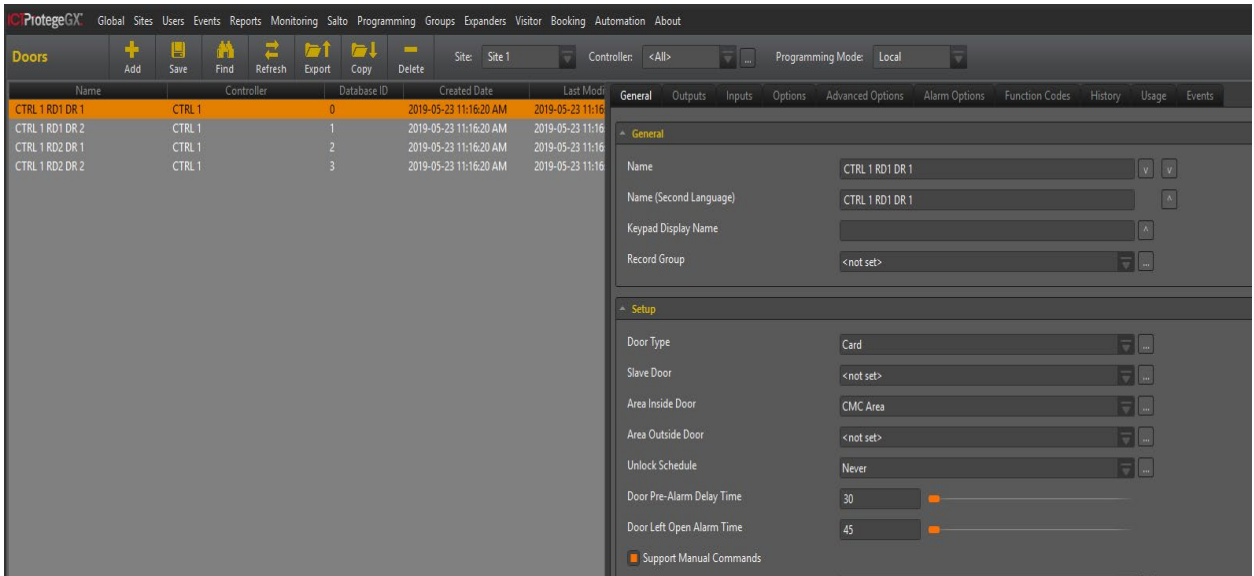

2. Allez dans le module d'expansion, ensuite, lecture d'expansion et trouvez le lecteur d'expansion où se trouve la porte. Sélectionnez le bon port de lecture et assurez-vous que le mode d'armement est armé sur 3 lectures ainsi que dans Divers, un peu plus bas. Finalement, allez dans options, et vérifier que la zone de désarmement pour la porte d'accès est activée.

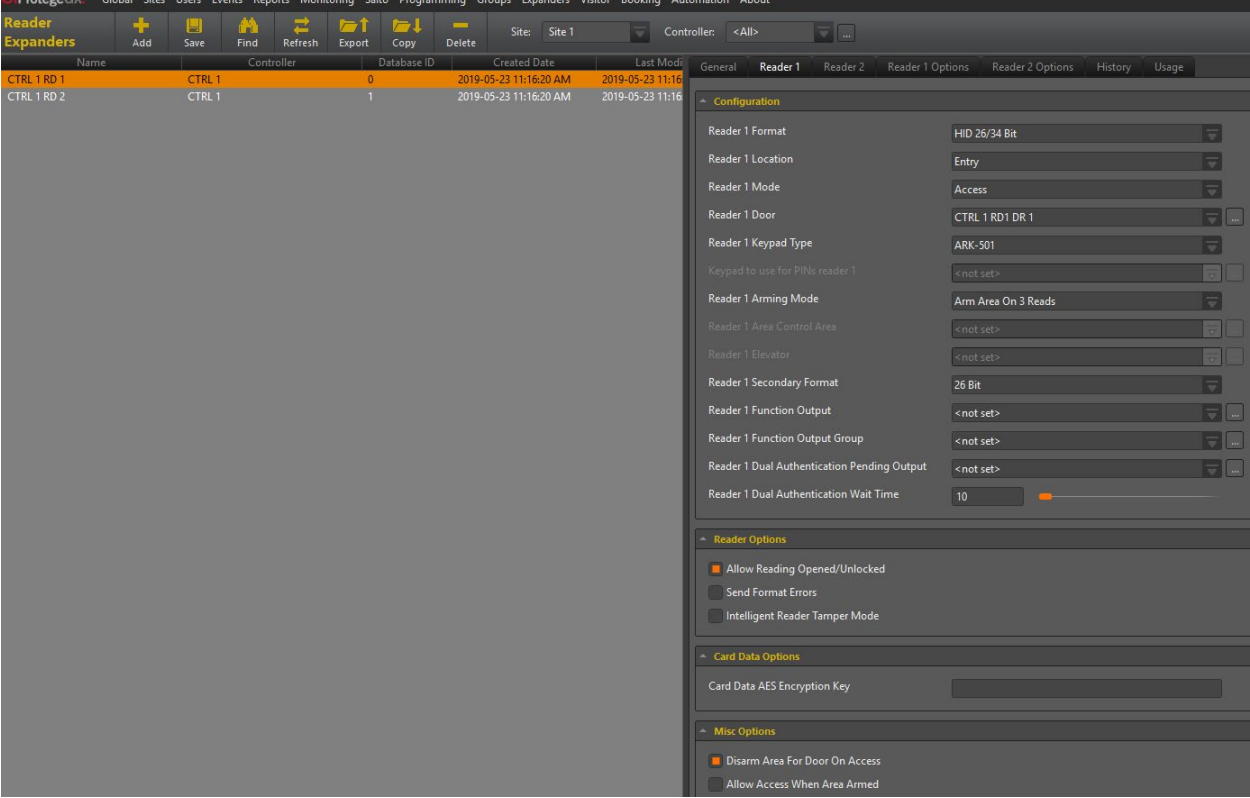

- 3. Après avoir sauvegarder les changements du lecteur d'expansion, attendez une trentaine de secondes et clic droit sur le module afin de le mettre à jour.
- 4. La dernière étape consiste à s'assurer que les niveaux d'accès des utilisateurs ont le droit de désarmer et d'armer cette zone. Cela peut être confirmé en regardant les groupes de zones d'armement / désarmement dans le niveau d'accès.

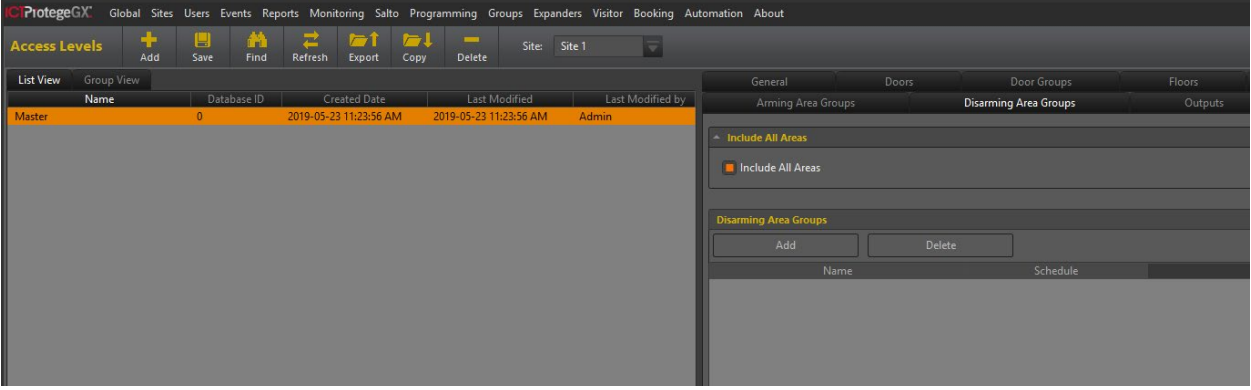